## BGP Best Current Practices

### ISP Workshops

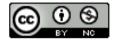

These materials are licensed under the Creative Commons Attribution-NonCommercial 4.0 International license (http://creativecommons.org/licenses/by-nc/4.0/)

## Acknowledgements

- This material originated from the Cisco ISP/IXP Workshop Programme developed by Philip Smith & Barry Greene
- Use of these materials is encouraged as long as the source is fully acknowledged and this notice remains in place
- Bug fixes and improvements are welcomed
  - Please email workshop (at) bgp4all.com

## Configuring BGP

Where do we start?

## Cisco IOS Good Practices

ISPs should start off with the following BGP commands as a basic template:

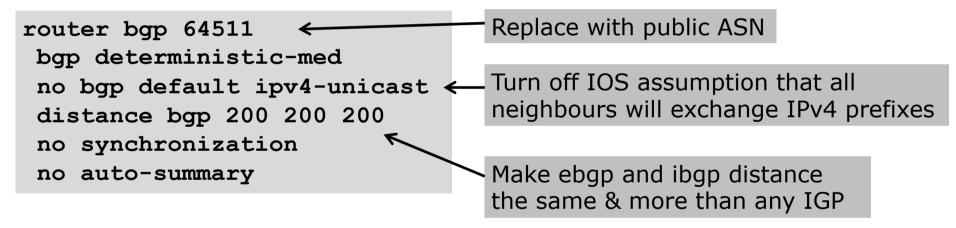

## EBGP Configuration Best Practices

- Industry standard is described in RFC8212
  - https://tools.ietf.org/html/rfc8212
  - External BGP (EBGP) Route Propagation Behaviour without Policies
- NB: BGP in Cisco IOS is permissive by default
  - This is contrary to industry standard and RFC8212
- Configuring BGP peering without using filters means:
  - All best paths on the local router are passed to the neighbour
  - All routes announced by the neighbour are received by the local router
  - Can have disastrous consequences (see RFC8212)

## EBGP Configuration Best Practices

Best practice is to ensure that each eBGP neighbour has inbound and outbound filter applied:

```
router bgp 64511
address-family ipv4
neighbor 100.64.0.1 remote-as 64510
neighbor 100.64.0.1 prefix-list as64510-in in
neighbor 100.64.0.1 prefix-list as64510-out out
neighbor 100.64.0.1 activate
```

## What is BGP for??

What is an IGP not for?

## BGP versus OSPF/ISIS

- Internal Routing Protocols (IGPs)
  - Examples are IS-IS and OSPF
  - Used for carrying infrastructure addresses
  - NOT used for carrying Internet prefixes or customer prefixes
  - Design goal is to minimise number of prefixes in IGP to aid scalability and rapid convergence

## BGP versus OSPF/IS-IS

- □ BGP is used
  - Internally (iBGP)
  - Externally (eBGP)
- □ iBGP is used to carry:
  - Some/all Internet prefixes across backbone
  - Customer prefixes
- □ eBGP is used to:
  - Exchange prefixes with other ASes
  - Implement routing policy

## BGP versus OSPF/IS-IS

### □ DO NOT:

- Distribute BGP prefixes into an IGP
- Distribute IGP routes into BGP
- Use an IGP to carry customer prefixes

### **YOUR NETWORK WILL NOT SCALE**

# Aggregation

## Aggregation

- Aggregation means announcing the address block received from the RIR to the other ASes connected to your network
- Subprefixes of this aggregate may be:
  - Used internally in the ISP network
  - Announced to other ASes to aid with multihoming
- Too many operators are still thinking about class Cs, resulting in a proliferation of /24s in the Internet routing table
  - April 2019: 422499 /24s in IPv4 table of 743393 prefixes
- The same is happening for /48s with IPv6
  - April 2019: 30576 /48s in IPv6 table of 64203 prefixes

## Configuring Aggregation – Cisco IOS

- □ ISP has 100.66.0.0/19 address block
- To put into BGP as an aggregate:

```
router bgp 64511
address-family ipv4
network 100.66.0.0 mask 255.255.224.0
ip route 100.66.0.0 255.255.224.0 null0
```

- The static route is a "pull up" route
  - More specific prefixes within this address block ensure connectivity to ISP's customers
  - "Longest match" lookup

## Aggregation

- Address block should be announced to the Internet as an aggregate
- Subprefixes of address block should NOT be announced to Internet unless for traffic engineering
  - See BGP Multihoming presentations
- Aggregate should be generated internally
  - Not on the network borders!

## Announcing Aggregate – Cisco IOS

### Configuration Example

```
router bgp 64511
address-family ipv4
network 100.66.0.0 mask 255.255.224.0
neighbor 100.67.10.1 remote-as 101
neighbor 100.67.10.1 prefix-list out-filter out
neighbor 100.67.10.1 prefix-list default in
neighbor 100.67.10.1 activate
!
ip route 100.66.0.0 255.255.224.0 null0
!
ip prefix-list out-filter permit 100.66.0.0/19
ip prefix-list out-filter deny 0.0.0.0/0 le 32
!
ip prefix-list default permit 0.0.0.0/0
```

## Announcing an Aggregate

- ISPs who don't and won't aggregate are held in poor regard by community
- Registries publish their minimum allocation size
  - For IPv4:
    - **1** /24
  - For IPv6:
    - /48 for assignment, /32 for allocation
- Until 2010, there was no real reason to see anything longer than a /22 IPv4 prefix in the Internet. But now?
  - IPv4 run-out is having an impact

## Aggregation – Example

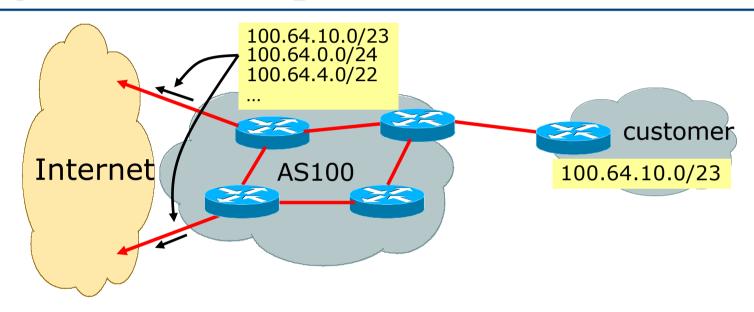

- Customer has /23 network assigned from AS100's /19 address block
- □ AS100 announces customers' individual networks to the Internet

## Aggregation – Bad Example

- Customer link goes down
  - Their /23 network becomes unreachable
  - /23 is withdrawn from AS100's iBGP
- Their ISP doesn't aggregate its /19 network block
  - /23 network withdrawal announced to peers
  - Starts rippling through the Internet
  - Added load on all Internet backbone routers as network is removed from routing table

### Customer link returns

- Their /23 network is now visible to their ISP
- Their /23 network is re-advertised to peers
- Starts rippling through Internet
- Load on Internet backbone routers as network is reinserted into routing table
- Some ISP's suppress the flaps
- Internet may take 10-20 min or longer to be visible
- Where is the Quality of Service???

## Aggregation – Example

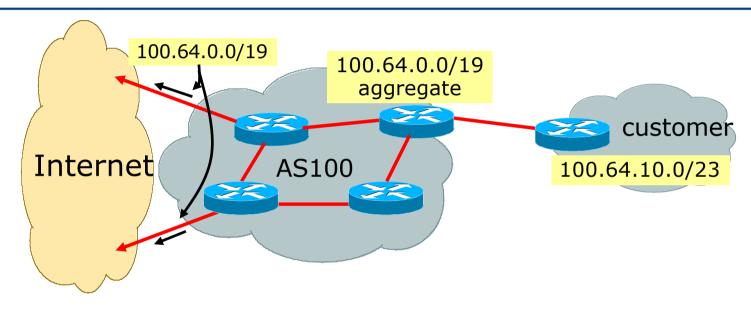

- Customer has /23 network assigned from AS100's /19 address block
- □ AS100 announced /19 aggregate to the Internet

## Aggregation – Good Example

- Customer link goes down
  - Their /23 network becomes unreachable
  - /23 is withdrawn from AS100's iBGP
- 19 aggregate is still being announced
  - No BGP hold down problems
  - No BGP propagation delays
  - No damping by other ISPs -

- Customer link returns
- Their /23 network is visible again
  - The /23 is re-injected into AS100's iBGP
- The whole Internet becomes visible immediately
- Customer has Quality of Service perception

## Aggregation – Summary

- Good example is what everyone should do!
  - Adds to Internet stability
  - Reduces size of routing table
  - Reduces routing churn
  - Improves Internet QoS for everyone
- Bad example is what too many still do!
  - Why? Lack of knowledge?
  - Laziness?

## Separation of iBGP and eBGP

- Many ISPs do not understand the importance of separating iBGP and eBGP
  - iBGP is where all customer prefixes are carried
  - eBGP is used for announcing aggregate to Internet and for Traffic Engineering
- Do NOT do traffic engineering with customer originated iBGP prefixes
  - Leads to instability similar to that mentioned in the earlier bad example
  - Even though aggregate is announced, a flapping subprefix will lead to instability for the customer concerned
- Generate traffic engineering prefixes on the Border Router

# The Internet Today (April 2019)

### Current IPv4 Internet Routing Table Statistics

| BGP Routing Table Entries          | 743393 |
|------------------------------------|--------|
| Prefixes after maximum aggregation | 285492 |
| Unique prefixes in Internet        | 358279 |
| /24s announced                     | 422499 |
| ASNs in use                        | 63784  |

- (maximum aggregation is calculated by Origin AS)
- (unique prefixes > max aggregation means that operators are announcing aggregates from their blocks without a covering aggregate)

## Efforts to improve aggregation

### The CIDR Report

- Initiated and operated for many years by Tony Bates
- Now combined with Geoff Huston's routing analysis
  - www.cidr-report.org
  - (covers both IPv4 and IPv6 BGP tables)
- Results e-mailed on a weekly basis to most operations lists around the world
- Lists the top 30 service providers who could do better at aggregating
- RIPE Routing WG aggregation recommendations
  - IPv4: RIPE-399 www.ripe.net/ripe/docs/ripe-399.html
  - IPv6: RIPE-532 www.ripe.net/ripe/docs/ripe-532.html

# Efforts to Improve Aggregation The CIDR Report

- Also computes the size of the routing table assuming ISPs performed optimal aggregation
- Website allows searches and computations of aggregation to be made on a per AS basis
  - Flexible and powerful tool to aid ISPs
  - Intended to show how greater efficiency in terms of BGP table size can be obtained without loss of routing and policy information
  - Shows what forms of origin AS aggregation could be performed and the potential benefit of such actions to the total table size
  - Very effectively challenges the traffic engineering excuse

### **Status Summary**

### **Table History**

| Date     | <b>Prefixes</b> | <b>CIDR Aggregated</b> |
|----------|-----------------|------------------------|
| 28-03-19 | 768712          | 414426                 |
| 29-03-19 | 769289          | 417588                 |
| 30-03-19 | 769629          | 418144                 |
| 31-03-19 | 769670          | 418380                 |
| 01-04-19 | 769328          | 418942                 |
| 02-04-19 | 769399          | 418587                 |
| 03-04-19 | 769506          | 419155                 |
| 04-04-19 | 769330          | 419480                 |

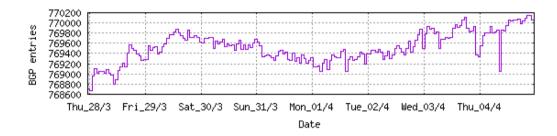

Plot: BGP Table Size

### **AS Summary**

63957 Number of ASes in routing system

23407 Number of ASes announcing only one prefix

5658 Largest number of prefixes announced by an AS

AS8151: Uninet S.A. de C.V., MX

115975168 Largest address span announced by an AS (/32s)

AS4134: CHINANET-BACKBONE No.31, Jin-rong Street, CN

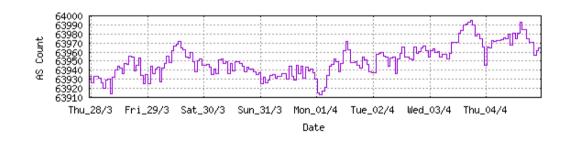

Plot: AS count

Plot: Average announcements per origin AS
Report: ASes ordered by originating address span

Report: ASes ordered by transit address span

Report: Autonomous System number-to-name mapping (from Registry WHOIS data)

```
Rank AS Type Originate Addr Space (pfx) Transit Addr space (pfx) Description
42 AS6389 ORG+TRN Originate: 16110080 /8.06 Transit: 93696 /15.48 BELLSOUTH-NET-BLK - AT&T Corp., US
```

### **Aggregation Suggestions**

Filter: Aggregates, Specifics

| Rank AS<br>22 <u>AS6389</u>                     | AS Name<br>BELLSOUTH-NET-BLK - AT&T Corp., US                                | Current Wthdw Aggte Annce Redctn % 1553 1511 6 48 1505 96.91%                                                                                                    |
|-------------------------------------------------|------------------------------------------------------------------------------|----------------------------------------------------------------------------------------------------|
| Prefix<br>12.81.90.0/23<br>12.81.120.0/24       | AS Path<br>4777 2516 3356 7018 6389<br>4777 2516 3356 7018 6389              | Aggregation Suggestion                                                                                                    |
| 65.4.0.0/14<br>65.5.1.0/24<br>65.5.12.0/22      |                                                                              | - matching aggregate 65.4.0.0/14 4777 2516 3356 7018 6389<br>- matching aggregate 65.4.0.0/14 4777 2516 3356 7018 6389                                                                                        |
| 65.5.20.0/23<br>65.5.21.0/24                    | 4777 2516 3356 7018 6389 - Withdrawn<br>4777 2516 3356 7018 6389 - Withdrawn | - matching aggregate 65.4.0.0/14 4777 2516 3356 7018 6389<br>- matching aggregate 65.4.0.0/14 4777 2516 3356 7018 6389                                                                                        |
| 65.5.24.0/22<br>65.5.32.0/20<br>65.5.34.0/24    | 4777 2516 3356 7018 6389 - Withdrawn                                         | - matching aggregate 65.4.0.0/14 4777 2516 3356 7018 6389<br>- matching aggregate 65.4.0.0/14 4777 2516 3356 7018 6389<br>- matching aggregate 65.4.0.0/14 4777 2516 3356 7018 6389                           |
| 65.5.46.0/24<br>65.5.57.0/24<br>65.5.64.0/22    | 4777 2516 3356 7018 6389 - Withdrawn                                         | - matching aggregate 65.4.0.0/14 4777 2516 3356 7018 6389<br>- matching aggregate 65.4.0.0/14 4777 2516 3356 7018 6389<br>- matching aggregate 65.4.0.0/14 4777 2516 3356 7018 6389                           |
| 65.5.68.0/22<br>65.5.80.0/22<br>65.5.88.0/21    | 4777 2516 3356 7018 6389 - Withdrawn<br>4777 2516 3356 7018 6389 - Withdrawn | - matching aggregate 65.4.0.0/14 4777 2516 3356 7018 6389<br>- matching aggregate 65.4.0.0/14 4777 2516 3356 7018 6389                                                                                        |
| 65.5.118.0/23<br>65.5.120.0/21                  | 4777 2516 3356 7018 6389 - Withdrawn<br>4777 2516 3356 7018 6389 - Withdrawn | <ul> <li>matching aggregate 65.4.0.0/14 4777 2516 3356 7018 6389</li> <li>matching aggregate 65.4.0.0/14 4777 2516 3356 7018 6389</li> <li>matching aggregate 65.4.0.0/14 4777 2516 3356 7018 6389</li> </ul> |
| 65.5.132.0/23<br>65.5.133.0/24<br>65.5.136.0/22 | 4777 2516 3356 7018 6389 - Withdrawn                                         | - matching aggregate 65.4.0.0/14 4777 2516 3356 7018 6389<br>- matching aggregate 65.4.0.0/14 4777 2516 3356 7018 6389<br>- matching aggregate 65.4.0.0/14 4777 2516 3356 7018 6389                           |
| 65.5.140.0/23<br>65.5.141.0/24<br>65.5.148.0/23 | 4777 2516 3356 7018 6389 - Withdrawn                                         | - matching aggregate 65.4.0.0/14 4777 2516 3356 7018 6389<br>- matching aggregate 65.4.0.0/14 4777 2516 3356 7018 6389<br>- matching aggregate 65.4.0.0/14 4777 2516 3356 7018 6389                           |
| 65.5.150.0/23<br>65.5.152.0/21                  | 4777 2516 3356 7018 6389 - Withdrawn<br>4777 2516 3356 7018 6389 - Withdrawn | - matching aggregate 65.4.0.0/14 4777 2516 3356 7018 6389<br>- matching aggregate 65.4.0.0/14 4777 2516 3356 7018 6389                                                                                        |
| 65.5.156.0/22<br>65.5.160.0/22<br>65.5.164.0/22 | 4777 2516 3356 7018 6389 - Withdrawn<br>4777 2516 3356 7018 6389 - Withdrawn | <ul> <li>matching aggregate 65.4.0.0/14 4777 2516 3356 7018 6389</li> <li>matching aggregate 65.4.0.0/14 4777 2516 3356 7018 6389</li> <li>matching aggregate 65.4.0.0/14 4777 2516 3356 7018 6389</li> </ul> |
| 65.5.172.0/22<br>65.5.200.0/21<br>65.5.228.0/22 | 4777 2516 3356 7018 6389 - Withdrawn                                         | - matching aggregate 65.4.0.0/14 4777 2516 3356 7018 6389<br>- matching aggregate 65.4.0.0/14 4777 2516 3356 7018 6389<br>- matching aggregate 65.4.0.0/14 4777 2516 3356 7018 6389                           |
| 65.5.232.0/22<br>65.5.236.0/22<br>65.5.240.0/22 | 4777 2516 3356 7018 6389 - Withdrawn                                         | - matching aggregate 65.4.0.0/14 4777 2516 3356 7018 6389<br>- matching aggregate 65.4.0.0/14 4777 2516 3356 7018 6389<br>- matching aggregate 65.4.0.0/14 4777 2516 3356 7018 6389                           |
| 65.5.244.0/22<br>65.5.248.0/22                  | 4777 2516 3356 7018 6389 - Withdrawn                                         | - matching aggregate 65.4.0.0/14 4777 2516 3356 7018 6389<br>- matching aggregate 65.4.0.0/14 4777 2516 3356 7018 6389                                                                                        |

```
Rank AS Type Originate Addr Space (pfx) Transit Addr space (pfx) Description

197 AS18566 ORG+TRN Originate: 3194624 /10.39 Transit: 8704 /18.91 MEGAPATH5-US - MegaPath Corporation, US
```

### **Aggregation Suggestions**

Filter: Aggregates, Specifics

| Rank AS                        | AS Name Current Wthdw Aggte Annee Redctn %                                                                                                    |
|--------------------------------|----------------------------------------------------------------------------------------------------|
| 19 AS18566                     | MEGAPATH5-US - MegaPath Corporation, US 2109 1826 65 348 1761 83.50%                                                                                                    |
|                                |                                                                                                    |
|                                |                                                                                                    |
| Prefix                         | AS Path Aggregation Suggestion                                                                                                    |
| 64.6.160.0/23                  | 4777 2516 3257 18566                                                                                                    |
| 64.6.164.0/22                  | 4777 2516 3257 18566 + Announce - aggregate of 64.6.164.0/23 (4777 2516 3257 18566) and 64.6.166.0/23 (4777 2516 3257 18566)                                                                                         |
| 64.6.164.0/23                  | 4777 2516 3257 18566 - Withdrawn - aggregated with 64.6.166.0/23 (4777 2516 3257 18566)                                                                                                    |
| 64.6.166.0/24                  | 4777 2516 3257 18566 - Withdrawn - aggregated with 64.6.167.0/24 (4777 2516 3257 18566)                                                                                                    |
| 64.6.167.0/24                  | 4777 2516 3257 18566 - Withdrawn - aggregated with 64.6.166.0/24 (4777 2516 3257 18566)                                                                                                    |
| 64.50.206.0/23                 | 4777 2516 3257 18566                                                                                                    |
| 64.51.126.0/23                 | 4777 2516 3257 18566                                                                                                    |
| 64.81.0.0/16                   | 4777 2516 3257 18566                                                                                                    |
| 64.81.16.0/22                  | 4777 2516 3257 18566 - Withdrawn - matching aggregate 64.81.0.0/16 4777 2516 3257 18566                                                                                                    |
| 64.81.20.0/22                  | 4777 2516 3257 18566 - Withdrawn - matching aggregate 64.81.0.0/16 4777 2516 3257 18566                                                                                                    |
| 64.81.22.0/24                  | 4777 2516 3257 18566 - Withdrawn - matching aggregate 64.81.0.0/16 4777 2516 3257 18566                                                                                                    |
| 64.81.24.0/22                  | 4777 2516 3257 18566 - Withdrawn - matching aggregate 64.81.0.0/16 4777 2516 3257 18566                                                                                                    |
| 64.81.28.0/22                  | 4777 2516 3257 18566 - Withdrawn - matching aggregate 64.81.0.0/16 4777 2516 3257 18566                                                                                                    |
| 64.81.32.0/20                  | 4777 2516 3257 18566 - Withdrawn - matching aggregate 64.81.0.0/16 4777 2516 3257 18566                                                                                                    |
| 64.81.32.0/24                  | 4777 2516 3257 18566 - Withdrawn - matching aggregate 64.81.0.0/16 4777 2516 3257 18566                                                                                                    |
| 64.81.33.0/24                  | 4777 2516 3257 18566 - Withdrawn - matching aggregate 64.81.0.0/16 4777 2516 3257 18566                                                                                                    |
| 64.81.34.0/24                  | 4777 2516 3257 18566 - Withdrawn - matching aggregate 64.81.0.0/16 4777 2516 3257 18566                                                                                                    |
| 64.81.35.0/24                  | 4777 2516 3257 18566 - Withdrawn - matching aggregate 64.81.0.0/16 4777 2516 3257 18566                                                                                                    |
| 64.81.36.0/24                  | 4777 2516 3257 18566 - Withdrawn - matching aggregate 64.81.0.0/16 4777 2516 3257 18566                                                                                                    |
| 64.81.37.0/24                  | 4777 2516 3257 18566 - Withdrawn - matching aggregate 64.81.0.0/16 4777 2516 3257 18566                                                                                                    |
| 64.81.38.0/24                  | 4777 2516 3257 18566 - Withdrawn - matching aggregate 64.81.0.0/16 4777 2516 3257 18566                                                                                                    |
| 64.81.39.0/24                  | 4777 2516 3257 18566 - Withdrawn - matching aggregate 64.81.0.0/16 4777 2516 3257 18566                                                                                                    |
| 64.81.40.0/24                  | 4777 2516 3257 18566 - Withdrawn - matching aggregate 64.81.0.0/16 4777 2516 3257 18566                                                                                                    |
| 64.81.44.0/24                  | 4777 2516 3257 18566 - Withdrawn - matching aggregate 64.81.0.0/16 4777 2516 3257 18566                                                                                                    |
| 64.81.48.0/20                  | 4777 2516 3257 18566 - Withdrawn - matching aggregate 64.81.0.0/16 4777 2516 3257 18566                                                                                                    |
| 64.81.48.0/23                  | 4777 2516 3356 18566 + Announce - aggregate of 64.81.48.0/24 (4777 2516 3356 18566) and 64.81.49.0/24 (4777 2516 3356 18566)                                                                                         |
| 64.81.48.0/24                  | 4777 2516 3356 18566 - Withdrawn - aggregated with 64.81.49.0/24 (4777 2516 3356 18566)                                                                                                    |
| 64.81.49.0/24                  | 4777 2516 3356 18566 - Withdrawn - aggregated with 64.81.48.0/24 (4777 2516 3356 18566)                                                                                                    |
| 64.81.50.0/24                  | 4777 2516 3356 18566                                                                                                    |
| 64.81.52.0/22                  | 4777 2516 3356 18566 + Announce - aggregate of 64.81.52.0/23 (4777 2516 3356 18566) and 64.81.54.0/23 (4777 2516 3356 18566)                                                                                         |
| 64.81.52.0/24                  | 4777 2516 3356 18566 - Withdrawn - aggregated with 64.81.53.0/24 (4777 2516 3356 18566)                                                                                                    |
| 64.81.53.0/24                  | 4777 2516 3356 18566 - Withdrawn - aggregated with 64.81.52.0/24 (4777 2516 3356 18566)                                                                                                    |
| 64.81.54.0/24                  | 4777 2516 3356 18566 - Withdrawn - aggregated with 64.81.55.0/24 (4777 2516 3356 18566) 4777 2516 3356 18566 - Withdrawn - aggregated with 64.81.54.0/24 (4777 2516 3356 18566)                                      |
| 64.81.55.0/24<br>64.81.56.0/22 | 47/7 2516 3356 18566 - Withgrawn - aggregated with 64.81.54.0/24 (47/7 2516 3356 18566) 4777 2516 3356 18566 + Announce - aggregate of 64.81.56.0/23 (4777 2516 3356 18566) and 64.81.58.0/23 (4777 2516 3356 18566) |
| 64.81.56.0/24                  | 47/7 2516 3356 18566 - Withdrawn - aggregated with 64.81.57.0/24 (4777 2516 3356 18566)                                                                                                    |
|                                |                                                                                                    |
| 64.81.57.0/24                  | 4777 2516 3356 18566 - Withdrawn - aggregated with 64.81.56.0/24 (4777 2516 3356 18566)                                                                                                    |

```
Rank AS Type Originate Addr Space (pfx) Transit Addr space (pfx) Description

176 AS7545 ORG+TRN Originate: 3732748 /10.17 Transit: 80343808 /5.74 TPG-INTERNET-AP TPG Telecom Limited, AU
```

### Aggregation Suggestions

14.200.26.0/24

4608 7575 7545

Filter: Aggregates, Specifics

```
Rank AS
                   AS Name
                                                               Current Wthdw Aggte Annce Redctn
 12 AS7545
                   TPG-INTERNET-AP TPG Telecom Limited, AU
                                                                  4727
                                                                         3008
                                                                                 832 2551 2176 46.03%
 Prefix
                     AS Path
                                                          Aggregation Suggestion
 14.2.0.0/19
                     4608 7575 7545 7545
 14.2.64.0/18
                     4608 7575 7545 7545
                                          + Announce - aggregate of 14.2.64.0/19 (4608 7575 7545 7545) and 14.2.96.0/19 (4608 7575 7545 7545)
 14.2.64.0/19
                     4608 7575 7545 7545
                                          - Withdrawn - aggregated with 14.2.96.0/19 (4608 7575 7545 7545)
 14.2.96.0/19
                     4608 7575 7545 7545
                                          Withdrawn - aggregated with 14.2.64.0/19 (4608 7575 7545 7545)
 14.2.192.0/20
                     4608 7575 7545 7545
                     4608 1221 2764 7545
 14.200.0.0/14
14.200.0.0/21
                     4608 7575 7545 7545 + Announce - aggregate of 14.200.0.0/22 (4608 7575 7545 7545) and 14.200.4.0/22 (4608 7575 7545 7545)
 14.200.0.0/24
                     4608 7575 7545 7545 - Withdrawn - aggregated with 14.200.1.0/24 (4608 7575 7545 7545)
 14.200.1.0/24
                     4608 7575 7545 7545 - Withdrawn - aggregated with 14.200.0.0/24 (4608 7575 7545 7545)
 14.200.2.0/24
                     4608 7575 7545 7545 - Withdrawn - aggregated with 14.200.3.0/24 (4608 7575 7545 7545)
                     4608 7575 7545 7545 - Withdrawn - aggregated with 14.200.2.0/24 (4608 7575 7545 7545)
 14.200.3.0/24
                     4608 7575 7545 7545 - Withdrawn - aggregated with 14.200.5.0/24 (4608 7575 7545 7545)
 14.200.4.0/24
 14.200.5.0/24
                     4608 7575 7545 7545 - Withdrawn - aggregated with 14.200.4.0/24 (4608 7575 7545 7545)
 14.200.6.0/24
                     4608 7575 7545 7545 - Withdrawn - aggregated with 14.200.7.0/24 (4608 7575 7545 7545)
 14.200.7.0/24
                     4608 7575 7545 7545 - Withdrawn - aggregated with 14.200.6.0/24 (4608 7575 7545 7545)
                     4608 7575 7545
14.200.8.0/24
                     4608 7575 7545 7545
 14.200.9.0/24
 14.200.10.0/23
                     4608 7575 7545 7545 + Announce - aggregate of 14.200.10.0/24 (4608 7575 7545 7545) and 14.200.11.0/24 (4608 7575 7545 7545)
                     4608 7575 7545 7545
 14.200.10.0/24
                                          - Withdrawn - aggregated with 14.200.11.0/24 (4608 7575 7545 7545)
                     4608 7575 7545 7545
                                          - Withdrawn - aggregated with 14.200.10.0/24 (4608 7575 7545 7545)
 14.200.11.0/24
 14.200.12.0/24
                     4608 7575 7545 7545
                     4608 9722 7545
 14.200.13.0/24
 14.200.14.0/23
                     4608 7575 7545 7545 + Announce - aggregate of 14.200.14.0/24 (4608 7575 7545 7545) and 14.200.15.0/24 (4608 7575 7545 7545)
 14.200.14.0/24
                     4608 7575 7545 7545 - Withdrawn - aggregated with 14.200.15.0/24 (4608 7575 7545 7545)
 14.200.15.0/24
                     4608 7575 7545 7545 - Withdrawn - aggregated with 14.200.14.0/24 (4608 7575 7545 7545)
 14.200.16.0/21
                     4608 7575 7545 7545 + Announce - aggregate of 14.200.16.0/22 (4608 7575 7545 7545) and 14.200.20.0/22 (4608 7575 7545 7545)
 14.200.16.0/24
                     4608 7575 7545 7545 - Withdrawn - aggregated with 14.200.17.0/24 (4608 7575 7545 7545)
 14.200.17.0/24
                     4608 7575 7545 7545 - Withdrawn - aggregated with 14.200.16.0/24 (4608 7575 7545 7545)
 14.200.18.0/24
                     4608 7575 7545 7545 - Withdrawn - aggregated with 14.200.19.0/24 (4608 7575 7545 7545)
 14.200.19.0/24
                     4608 7575 7545 7545 - Withdrawn - aggregated with 14.200.18.0/24 (4608 7575 7545 7545)
 14.200.20.0/24
                     4608 7575 7545 7545 - Withdrawn - aggregated with 14.200.21.0/24 (4608 7575 7545 7545)
                     4608 7575 7545 7545 - Withdrawn - aggregated with 14.200.20.0/24 (4608 7575 7545 7545)
 14.200.21.0/24
 14.200.22.0/24
                     4608 7575 7545 7545 - Withdrawn - aggregated with 14.200.23.0/24 (4608 7575 7545 7545)
 14.200.23.0/24
                     4608 7575 7545 7545 - Withdrawn - aggregated with 14.200.22.0/24 (4608 7575 7545 7545)
14.200.24.0/23
                     4608 7575 7545 7545 + Announce - aggregate of 14.200.24.0/24 (4608 7575 7545 7545) and 14.200.25.0/24 (4608 7575 7545 7545)
 14.200.24.0/24
                     4608 7575 7545 7545 - Withdrawn - aggregated with 14.200.25.0/24 (4608 7575 7545 7545)
                     4608 7575 7545 7545 - Withdrawn - aggregated with 14.200.24.0/24 (4608 7575 7545 7545)
 14.200.25.0/24
```

```
Rank AS Type Originate Addr Space (pfx) Transit Addr space (pfx) Description
59 AS12479 ORG+TRN Originate: 12622080 /8.41 Transit: 213760 /14.29 UNI2-AS, ES
```

### **Aggregation Suggestions**

Filter: Aggregates, Specifics

| Rank AS                        | AS Name     |                                                                | Current     |          |         |        |          | 8       |                                           |    |
|--------------------------------|-------------|----------------------------------------------------------------|-------------|----------|---------|--------|----------|---------|-------------------------------------------|----|
| 4 <u>AS12479</u>               | UNI2-AS, ES |                                                                | 5428        | 4444     | 764     | 1748   | 3680     | 67.80%  | B                                         |    |
|                                |             |                                                                |             |          |         |        |          |         |                                           |    |
| Prefix                         | AS Path     | Ag                                                             | gregation S | Suggesti | .on     |        |          |         |                                           |    |
| 37.11.0.0/16                   | 4777 2516   | 3356 12715 12479                                               |             |          |         |        |          |         |                                           |    |
| 37.11.0.0/16                   | 4777 2516   | 3356 5511 12479 + Announce -                                   | aggregate o | f 37.11  | .0.0/17 | (4777  | 2516 33  | 56 5511 | 1 12479) and 37.11.128.0/17 (4777 2516 33 | ,5 |
| 37.11.0.0/22                   | 4777 2516   | 3356 5511 12479 - Withdrawn -                                  | aggregated  | l with 3 | 7.11.4. | 0/22 ( | 4777 251 | 6 3356  | 5511 12479)                               |    |
| 37.11.4.0/22                   | 4777 2516   | 3356 5511 12479 - Withdrawn -                                  | aggregated  | l with 3 | 7.11.0. | 0/22 ( | 4777 251 | 6 3356  | 5511 12479)                               |    |
| 37.11.8.0/22                   | 4777 2516   | 3356 5511 12479 - Withdrawn -                                  | aggregated  | l with 3 | 7.11.12 | .0/22  | (4777 25 | 16 3356 | 5 5511 12479)                             |    |
| 37.11.12.0/22                  | 4777 2516   | 3356 5511 12479 - Withdrawn -                                  | aggregated  | l with 3 | 7.11.8. | 0/22 ( | 4777 251 | 6 3356  | 5511 12479)                               |    |
| 37.11.16.0/22                  |             | 3356 5511 12479 - Withdrawn -                                  |             |          |         |        |          |         |                                           |    |
| 37.11.20.0/22                  |             | 3356 5511 12479 - Withdrawn -                                  |             |          |         |        | ,        |         | ,                                         |    |
| 37.11.24.0/22                  |             | 3356 5511 12479 - Withdrawn -                                  |             |          |         |        | •        |         | ,                                         |    |
| 37.11.28.0/22                  |             | 3356 5511 12479 - Withdrawn -                                  |             |          |         |        |          |         |                                           |    |
| 37.11.32.0/22                  |             | 3356 5511 12479 - Withdrawn -                                  |             |          |         |        |          |         |                                           |    |
| 37.11.36.0/22                  |             | 3356 5511 12479 - Withdrawn -                                  |             |          |         |        |          |         |                                           |    |
| 37.11.40.0/22                  |             | 3356 5511 12479 - Withdrawn -                                  |             |          |         |        |          |         |                                           |    |
| 37.11.44.0/22                  |             | 3356 5511 12479 - Withdrawn -                                  |             |          |         |        | •        |         | ,                                         |    |
| 37.11.48.0/22                  |             | 3356 5511 12479 - Withdrawn -                                  |             |          |         |        |          |         |                                           |    |
| 37.11.52.0/22                  |             | 3356 5511 12479 - Withdrawn -                                  |             |          |         |        | ,        |         |                                           |    |
| 37.11.56.0/22                  |             | 3356 5511 12479 - Withdrawn -                                  |             |          |         |        | ,        |         |                                           |    |
| 37.11.60.0/22                  |             | 3356 5511 12479 - Withdrawn -                                  |             |          |         |        | ,        |         | ,                                         |    |
| 37.11.64.0/22                  |             | 3356 5511 12479 - Withdrawn -                                  |             |          |         |        |          |         |                                           |    |
| 37.11.68.0/22                  |             | 3356 5511 12479 - Withdrawn -                                  |             |          |         |        |          |         |                                           |    |
| 37.11.72.0/22<br>37.11.76.0/22 |             | 3356 5511 12479 - Withdrawn -<br>3356 5511 12479 - Withdrawn - |             |          |         |        | ,        |         | ,                                         |    |
| 37.11.76.0/22                  |             | 3356 5511 12479 - Withdrawn -                                  |             |          |         |        |          |         |                                           |    |
| 37.11.84.0/22                  |             | 3356 5511 12479 - Withdrawn -                                  |             |          |         |        | •        |         |                                           |    |
| 37.11.84.0/22                  |             | 3356 5511 12479 - Withdrawn -                                  |             |          |         |        | •        |         | ,                                         |    |
| 37.11.92.0/22                  |             | 3356 5511 12479 - Withdrawn -                                  |             |          |         |        | •        |         | ,                                         |    |
| 37.11.96.0/22                  |             | 3356 5511 12479 - Withdrawn -                                  |             |          |         |        | •        |         |                                           |    |
| 37.11.100.0/22                 |             | 3356 5511 12479 - Withdrawn -                                  | 33          |          |         |        | •        |         |                                           |    |
| 37.11.104.0/22                 |             | 3356 5511 12479 - Withdrawn -                                  |             |          |         |        |          |         |                                           |    |
| 37.11.108.0/22                 |             | 3356 5511 12479 - Withdrawn -                                  |             |          |         |        |          |         |                                           |    |
| 37.11.112.0/22                 |             | 3356 5511 12479 - Withdrawn -                                  |             |          |         |        |          |         |                                           |    |
| 37.11.116.0/22                 |             | 3356 5511 12479 - Withdrawn -                                  |             |          |         |        | ,        |         | *                                         |    |
| 37.11.120.0/22                 | 4777 2516   | 3356 5511 12479 - Withdrawn -                                  | aggregated  | with 3   | 7.11.12 | 4.0/22 | (4777 2  | 516 335 | 56 5511 12479)                            |    |
| 37.11.124.0/22                 | 4777 2516   | 3356 5511 12479 - Withdrawn -                                  | aggregated  | with 3   | 7.11.12 | 0.0/22 | (4777 2  | 516 335 | 56 5511 12479)                            |    |
| 37.11.128.0/22                 | 4777 2516   | 3356 5511 12479 - Withdrawn -                                  | aggregated  | l with 3 | 7.11.13 | 2.0/22 | (4777 2  | 516 335 | 56 5511 12479)                            |    |
| 37.11.132.0/22                 |             | 3356 5511 12479 - Withdrawn -                                  |             |          |         |        |          |         |                                           |    |
| 37.11.136.0/22                 | 4777 2516   | 3356 5511 12479 - Withdrawn -                                  | aggregated  | l with 3 | 7.11.14 | 0.0/22 | (4777 2  | 516 335 | 56 5511 12479)                            |    |

## Importance of Aggregation

- Size of routing table
  - Router Memory is not so much of a problem as it was in the 1990s
  - Routers routinely carry over 2 million prefixes
- Convergence of the Routing System
  - This is a problem
  - Bigger table takes longer for CPU to process
  - BGP updates take longer to deal with
  - BGP Instability Report tracks routing system update activity
  - bgpupdates.potaroo.net/instability/bgpupd.html

### The BGP Instability Report

The BGP Instability Report is updated daily. This report was generated on 04 April 2019 07:49 (UTC+1000)

### 50 Most active ASes for the past 14 days

| RANK | ASN    | UPDs   | %     | Prefixes | UPDs/Prefix | AS NAME                                              |
|------|--------|--------|-------|----------|-------------|------------------------------------------------------|
| 1    | 1836   | 677735 | 4.69% | 76       | 8917.57     | GREEN green.ch AG Autonomous System, CH              |
| 2    | 13030  | 520496 | 3.60% | 54       | 9638.81     | INIT7, CH                                            |
| 3    | 1221   | 419932 | 2.90% | 104978   | 4.00        | ASN-TELSTRA Telstra Corporation Ltd, AU              |
| 4    | 6762   | 217343 | 1.50% | 373      | 582.69      | SEABONE-NET TELECOM ITALIA SPARKLE S.p.A., IT        |
| 5    | 31736  | 164381 | 1.14% | 14       | 11741.50    | SENSELAN-AS senseLAN GmbH, CH                        |
| 6    | 6776   | 158443 | 1.10% | 18       | 8802.39     | THENET Bern, Switzerland, CH                         |
| 7    | 58299  | 158042 | 1.09% | 14       | 11288.71    | OPENFACTORY-AS, CH                                   |
| 8    | 9829   | 151089 | 1.04% | 2758     | 54.78       | BSNL-NIB National Internet Backbone, IN              |
| 9    | 61098  | 139856 | 0.97% | 17       | 8226.82     | EXOSCALE, CH                                         |
| 10   | 27738  | 136309 | 0.94% | 841      | 162.08      | Ecuadortelecom S.A., EC                              |
| 11   | 21232  | 125719 | 0.87% | 21       | 5986.62     | GGAMAUR, CH                                          |
| 12   | 4761   | 110800 | 0.77% | 239      | 463.60      | INDOSAT-INP-AP INDOSAT Internet Network Provider, ID |
| 13   | 16509  | 105422 | 0.73% | 2574     | 40.96       | AMAZON-02 - Amazon.com, Inc., US                     |
| 14   | 31662  | 104348 | 0.72% | 9        | 11594.22    | KNSURSELVA Kommunikations Netz Surselva, CH          |
| 15   | 61232  | 95348  | 0.66% | 8        | 11918.50    | REDIT, CH                                            |
| 16   | 198433 | 87273  | 0.60% | 13       |             | CFS, CH                                              |
| 17   | 9100   | 83316  | 0.58% | 15       | 5554.40     | ASPECTRA Zurich, Switzerland, CH                     |
| 18   | 58057  | 83146  | 0.58% | 10       | 8314.60     | SECUREBIT Securebit Autonomous System Number, CH     |
| 19   | 16242  | 82728  | 0.57% | 7        | 11818.29    | MHS, CH                                              |
| 20   | 202054 | 81446  | 0.56% | 8        | 10180.75    | S4N-AS, ES                                           |
| 21   | 35518  | 80017  | 0.55% | 7        | 11431.00    | SASAG, CH                                            |
| 22   | 13904  | 77489  | 0.54% | 155      | 499.93      | COSLINK - Cherryland Services Inc, US                |
| 23   | 6772   | 75593  | 0.52% | 7        | 10799.00    | IMPNET-AS, CH                                        |
| 24   | 33965  | 74566  | 0.52% | 9        | 8285.11     | LITECOM Litecom AG, CH                               |
| 25   | 24889  | 72244  | 0.50% | 6        | 12040.67    | MONZOON-AS, CH                                       |
| 26   | 25375  | 71268  | 0.49% | 6        | 11878.00    | LEU-AS, CH                                           |
| 27   | 20704  | 70414  | 0.49% | 8        | 8801.75     | FUNKNETZ-AS Hirschstettnerstr. 19-21 L1, AT          |

### 50 Most active Prefixes for the past 14 days

| RANK | PREFIX           | UPDs  | %     | Origin AS AS NAME                                                     |
|------|------------------|-------|-------|-----------------------------------------------------------------------|
| 1    | 201.183.255.0/24 | 51581 | 0.34% | 27738 Ecuadortelecom S.A., EC                                         |
| 2    | 187.188.66.0/24  | 44082 | 0.29% | 22884 TOTAL PLAY TELECOMUNICACIONES SA DE CV, MX                      |
| 3    | 82.196.154.0/24  | 38324 | 0.25% | 29651 CTCS, RU                                                        |
| 4    | 140.16.144.0/23  | 33568 | 0.22% | 7224 AMAZON-AS - Amazon.com, Inc., US                                 |
| 5    | 216.238.254.0/23 | 31655 | 0.21% | 13904 COSLINK - Cherryland Services Inc, US                           |
| 6    | 114.4.20.0/23    | 24894 | 0.17% | 4761 INDOSAT-INP-AP INDOSAT Internet Network Provider, ID             |
| 7    | 115.110.142.0/23 | 19280 | 0.13% | 4755 TATACOMM-AS TATA Communications formerly VSNL is Leading ISP, IN |
| 8    | 130.137.80.0/24  | 18995 | 0.13% | 16509 AMAZON-02 - Amazon.com, Inc., US                                |
| 9    | 185.129.42.0/24  | 18096 | 0.12% | 206230 TECNITIA-MAD-ULIS, ES                                          |
| 10   | 130.137.78.0/24  | 17677 | 0.12% | 16509 AMAZON-02 - Amazon.com, Inc., US                                |
| 11   | 130.137.89.0/24  | 17648 | 0.12% | 14618 AMAZON-AES - Amazon.com, Inc., US                               |
| 12   | 103.88.171.0/24  | 17434 | 0.12% | 136093 FAZNET-AS-ID PT Mitra Lintas Multimedia, ID                    |
| 13   | 124.195.8.0/24   | 17375 | 0.12% | 4761 INDOSAT-INP-AP INDOSAT Internet Network Provider, ID             |
| 14   | 88.221.28.0/22   | 17165 | 0.11% | 6762 SEABONE-NET TELECOM ITALIA SPARKLE S.p.A., IT                    |
| 15   | 95.101.156.0/22  | 17155 | 0.11% | 6762 SEABONE-NET TELECOM ITALIA SPARKLE S.p.A., IT                    |
| 16   | 103.65.238.0/24  | 17153 | 0.11% | 135451 IDNIC-MASNETWORK-AS-ID PT Media Alvina Sejati, ID              |
| 17   | 92.123.208.0/22  | 17144 | 0.11% | 6762 SEABONE-NET TELECOM ITALIA SPARKLE S.p.A., IT                    |
| 18   | 130.137.90.0/24  | 17142 | 0.11% | 16509 AMAZON-02 - Amazon.com, Inc., US                                |
| 19   | 92.122.68.0/22   | 17079 |       | 6762 SEABONE-NET TELECOM ITALIA SPARKLE S.p.A., IT                    |
| 20   | 88.221.100.0/22  | 17021 | 0.11% | 6762 SEABONE-NET TELECOM ITALIA SPARKLE S.p.A., IT                    |
| 21   | 2.16.70.0/23     | 16972 | 0.11% | 6762 SEABONE-NET TELECOM ITALIA SPARKLE S.p.A., IT                    |
| 22   | 124.195.18.0/24  | 16691 | 0.11% | 4761 INDOSAT-INP-AP INDOSAT Internet Network Provider, ID             |
| 23   | 120.160.0.0/11   | 16676 | 0.11% | 4761 INDOSAT-INP-AP INDOSAT Internet Network Provider, ID             |
| 24   | 114.0.10.0/24    | 16611 | 0.11% | 4761 INDOSAT-INP-AP INDOSAT Internet Network Provider, ID             |
| 25   | 103.96.119.0/24  | 16588 | 0.11% | 135451 IDNIC-MASNETWORK-AS-ID PT Media Alvina Sejati, ID              |
| 26   | 114.4.20.0/22    | 16586 | 0.11% | 4761 INDOSAT-INP-AP INDOSAT Internet Network Provider, ID             |
| 27   | 130.137.81.0/24  | 15983 | 0.11% | 16509 AMAZON-02 - Amazon.com, Inc., US                                |
| 28   | 130.137.85.0/24  | 15938 | 0.11% | 16509 AMAZON-02 - Amazon.com, Inc., US                                |
| 29   | 103.96.118.0/24  | 15815 |       | 135451 IDNIC-MASNETWORK-AS-ID PT Media Alvina Sejati, ID              |
| 30   | 209.177.171.0/24 | 15735 | 0.10% | 18465 WORKDAY-01 - Workday, Inc., US                                  |
| 31   | 68.70.217.0/24   | 15662 | 0.10% | 13904 COSLINK - Cherryland Services Inc, US                           |
| 32   | 68.70.218.0/24   | 15660 | 0.10% | 13904 COSLINK - Cherryland Services Inc, US                           |
|      |                  |       |       |                                                                       |

### The BGP IPv6 Instability Report

This report is updated daily. The current report was generated on 4 April 2019 01:24 (UTC+1000)

### 50 Most active ASes for the past 14 days

| RANK | ΔSN          | UPDs  | 0/_    | Profives | UPDs/Prefix | AS NAME                                                                         |
|------|--------------|-------|--------|----------|-------------|---------------------------------------------------------------------------------|
| 1    | 55430        |       | 20.83% | 285      |             | STARHUB-NGNBN Starhub Ltd, SG                                                   |
| 0    |              |       |        |          |             |                                                                                 |
| 2    | 12479        | 87149 |        | 1482     |             | UNI2-AS, ES                                                                     |
| 3    | <u>5603</u>  | 77323 |        | 13       |             | SIOL-NET Telekom Slovenije d.d., SI                                             |
| 4    | <u>26615</u> | 73483 |        | 96       |             | Tim Celular S.A., BR                                                            |
| 5    | 10091        | 71525 |        | 46       |             | STARHUB-CABLE StarHub Ltd, SG                                                   |
| 6    | 9829         | 54136 |        | 444      |             | BSNL-NIB National Internet Backbone, IN                                         |
| 7    | <u>30036</u> | 45240 | 2.96%  | 728      | 62.14       | MEDIACOM-ENTERPRISE-BUSINESS - Mediacom Communications Corp., US                |
| 8    | <u>28176</u> | 41592 | 2.72%  | 11       | 3781.09     | Quick Soft tecnologia da Informacao Ltda, BR                                    |
| 9    | 53692        | 28639 | 1.87%  | 3        | 9546.33     | ISN-4 - Interop Show Network, US                                                |
| 10   | 16657        | 27587 | 1.81%  | 19       | 1451.95     | FIBERTECH-NETWORKS-AS-ROC-NY-US - Fibertech Networks, LLC, US                   |
| 11   | 12208        | 22838 | 1.49%  | 18       | 1268.78     | TRUVISTA - TruVista Communications, US                                          |
| 12   | 137413       | 22628 | 1.48%  | 2        | 11314.00    | SANVIT-AS-AP Sanvit, KR                                                         |
| 13   | 133804       | 20709 | 1.36%  | 1        | 20709.00    | IDNIC-FIC-AS-ID PT FANGBIAN ISKAN CORPORINDO, ID                                |
| 14   | 204819       | 20356 | 1.33%  | 1        | 20356.00    | AS204819, GB                                                                    |
| 15   | 24534        | 19399 | 1.27%  | 3        | 6466.33     | TRANSHYBRID-AS-ID PT. Transhybrid Communication, ID                             |
| 16   | 33047        | 19220 | 1.26%  | 23       | 835.65      | INSTART - Instart Logic, Inc, US                                                |
| 17   | 28573        | 17974 | 1.18%  | 1065     | 16.88       | CLARO S.A., BR                                                                  |
| 18   | 132649       | 17803 | 1.17%  | 1        | 17803.00    | ADAUNET-AS-ID PT Adau Putra Network, ID                                         |
| 19   | 49762        | 17415 | 1.14%  | 1        | 17415.00    | SMN-AS, FI                                                                      |
| 20   | 12654        | 17255 | 1.13%  | 37       | 466.35      | RIPE-NCC-RIS-AS Reseaux IP Europeens Network Coordination Centre (RIPE NCC), NL |
| 21   | 32629        | 16249 | 1.06%  | 2        | 8124.50     | CITY-OF-CHARLOTTE-ASN - City of Charlotte, US                                   |
| 22   | 138576       | 14943 | 0.98%  | 4        | 3735.75     | CODECCLOUD-AS-AP CodecCloud (HK) Limited, HK                                    |
| 23   | 30361        | 14134 | 0.92%  | 2        | 7067.00     | SWIFTWILL2 - Swiftwill, Inc., US                                                |
| 24   | 9890         | 13027 | 0.85%  | 1        | 13027.00    | ATOSINFOTECH-SG-AP ATOS Information Technology (Singapore) Pte Ltd, SG          |
| 25   | 16331        | 10294 | 0.67%  | 1        | 10294.00    | TELE-ENTRE-FI-AS, FI                                                            |
| 26   | 20940        | 10111 | 0.66%  | 506      | 19.98       | AKAMAI-ASN1, US                                                                 |
| 27   | 266136       | 9126  | 0.60%  | 2        | 4563.00     | R. P. DE B. ALVES SERVICOS E TELECOMUNICACOES - ME, BR                          |
|      |              |       |        |          |             |                                                                                 |

### 50 Most active Prefixes for the past 14 days

| RANK | PREFIX              | UPDs  | %     | Origin AS AS NAME                                                                     |
|------|---------------------|-------|-------|---------------------------------------------------------------------------------------|
| 1    | 2607:f7a8:400::/39  | 31092 | 1.89% | 16657 FIBERTECH-NETWORKS-AS-ROC-NY-US - Fibertech Networks, LLC, US                   |
|      |                     |       |       | 46887 LIGHTOWER - Lightower Fiber Networks I, LLC, US                                 |
| 2    | 2620:144:a00::/40   | 28635 |       | 53692 ISN-4 - Interop Show Network, US                                                |
| 3    | 2604:2d80:8809::/48 | 21136 |       | 30036 MEDIACOM-ENTERPRISE-BUSINESS - Mediacom Communications Corp, US                 |
| 4    | 2604:2d80:880c::/48 | 20867 |       | 30036 MEDIACOM-ENTERPRISE-BUSINESS - Mediacom Communications Corp, US                 |
| 5    | 2001:df1:e400::/48  | 20709 |       | 133804 IDNIC-FIC-AS-ID PT FANGBIAN ISKAN CORPORINDO, ID                               |
| 6    | 2a05:2080::/29      | 20356 | 1.24% | 204819 AS204819, GB                                                                   |
| 7    | 2a03:8160:14::/48   | 19166 | 1.17% | 33047 INSTART - Instart Logic, Inc, US                                                |
| 8    | 2406:e900::/48      | 17803 | 1.08% | 132649 ADAUNET-AS-ID PT Adau Putra Network, ID                                        |
| 9    | 2001:67c:245c::/48  | 17415 | 1.06% | 49762 SMN-AS, FI                                                                      |
| 10   | 2620:0:2f0::/48     | 16248 | 0.99% | 32629 CITY-OF-CHARLOTTE-ASN - City of Charlotte, US                                   |
| 11   | 2404:9ec0:3::/48    | 14925 | 0.91% | 138576 CODECCLOUD-AS-AP CodecCloud (HK) Limited, HK                                   |
| 12   | 2a01:9dc0::/32      | 14133 | 0.86% | 30361 SWIFTWILL2 - Swiftwill, Inc., US                                                |
| 13   | 2a00:ad87:4600::/48 | 13027 | 0.79% | 9890 ATOSINFOTECH-SG-AP ATOS Information Technology (Singapore) Pte Ltd, SG           |
| 14   | 2804:214:85c8::/48  | 12980 | 0.79% | 26615 Tim Celular S.A., BR                                                            |
| 15   | 2402:28c0:fffc::/48 | 11515 | 0.70% | 137413 SANVIT-AS-AP Sanvit, KR                                                        |
| 16   | 2a07:a905:ff10::/48 | 11113 | 0.68% | 137413 SANVIT-AS-AP Sanvit, KR                                                        |
| 17   | 2a00:ee2::/32       | 11048 | 0.67% | 5603 SIOL-NET Telekom Slovenije d.d., SI                                              |
| 18   | 2a00:ee5::/32       | 11047 | 0.67% | 5603 SIOL-NET Telekom Slovenije d.d., SI                                              |
| 19   | 2a00:ee3::/32       | 11046 | 0.67% | 5603 SIOL-NET Telekom Slovenije d.d., SI                                              |
| 20   | 2a00:ee7::/32       | 11046 | 0.67% | 5603 SIOL-NET Telekom Slovenije d.d., SI                                              |
| 21   | 2a00:ee6::/32       | 11044 | 0.67% | 5603 SIOL-NET Telekom Slovenije d.d., SI                                              |
| 22   | 2a00:ee4::/32       | 11041 | 0.67% | 5603 SIOL-NET Telekom Slovenije d.d., SI                                              |
| 23   | 2a00:ee1::/32       | 11036 | 0.67% | 5603 SIOL-NET Telekom Slovenije d.d., SI                                              |
| 24   | 2a00:5240::/32      | 10294 | 0.63% | 16331 TELE-ENTRE-FI-AS, FI                                                            |
| 25   | 2804:214:85d8::/48  | 10167 | 0.62% | 26615 Tim Celular S.A., BR                                                            |
| 26   | 2404:9580::/33      | 9699  | 0.59% | 24534 TRANSHYBRID-AS-ID PT. Transhybrid Communication, ID                             |
| 27   | 2404:9580::/48      | 9698  | 0.59% | 24534 TRANSHYBRID-AS-ID PT. Transhybrid Communication, ID                             |
| 28   | 2804:14c:6181::/48  | 9485  | 0.58% | 28573 CLARO S.A., BR                                                                  |
| 29   | 2804:3b38:3b38::/48 | 8898  | 0.54% | 266136 R. P. DE B. ALVES SERVICOS E TELECOMUNICACOES - ME, BR                         |
| 30   | 2a02:26f0:3800::/48 | 8691  | 0.53% | 20940 AKAMAI-ASN1, US                                                                 |
| 31   | 2001:7fb:ff02::/48  | 7882  | 0.48% | 12654 RIPE-NCC-RIS-AS Reseaux IP Europeens Network Coordination Centre (RIPE NCC), NL |

## Receiving Prefixes

#### Receiving Prefixes

- There are three scenarios for receiving prefixes from other ASNs
  - Customer talking BGP
  - Peer talking BGP
  - Upstream/Transit talking BGP
- Each has different filtering requirements and need to be considered separately

## Receiving Prefixes: From Customers

- ISPs should only accept prefixes which have been assigned or allocated to their downstream customer
- If ISP has assigned address space to its customer, then the customer IS entitled to announce it back to his ISP
- If the ISP has NOT assigned address space to its customer, then:
  - Check in the five RIR databases to see if this address space really has been assigned to the customer
  - The tool: whois -h jwhois.apnic.net x.x.x.0/24
    - (jwhois is "joint whois" and queries all RIR databases)

## Receiving Prefixes: From Customers

Example use of whois to check if customer is entitled to announce address space:
inetnum - means it is an

```
address delegation to an entity
$ whois -h jwhois.appric.net 202.12.29.0
inetnum:
                202.12.29.0 - 202.12.29.255
netname:
                APNIC-SERVICES-AU
descr:
                Asia Pacific Network Information Centre
                Regional Internet Registry for the Asia-Pacific Region
descr:
descr:
                6 Cordelia Street
descr:
                South Brisbane
                27.4731138 153.0141194 Portable – means its an
geoloc:
                                         assignment to the customer, the
country:
                ΑU
admin-c:
                AIC1-AP
                                         customer can announce it to you
tech-c:
                AIC1-AP
mnt-by:
                APNIC-HM
mnt-irt:
                IRT-APNIC-IS-AP
status:
                ASSIGNED PORTABLE
                hm-changed@apnic.net 20170327
changed:
                hm-changed@apnic.net 20170331
changed:
source:
                APNIC
```

## Receiving Prefixes: From Customers

Example use of whois to check if customer is entitled to announce address space:

```
$ whois -h jwhois.apnic.net 193.128.0.0/16
inetnum:
                193.128.0.0 - 193.133.255.255
                UK-PIPEX-193-128-133
netname:
country:
                GB
                ORG-UA24-RTPE
orq:
admin-c:
                WERT1-RIPE
tech-c:
                UPHM1-RIPE
status:
                ALLOCATED UNSPECIFIED
remarks:
                Please send abuse notification to abuse@uk.uu.net
                RIPE-NCC-HM-MNT
mnt-by:
mnt-by:
                AS1849-MNT
mnt-routes:
                AS1849-MNT
                                          ALLOCATED - means that this is
mnt-routes:
                WCOM-EMEA-RICE-MNT
                                          Provider Aggregatable address
mnt-irt:
                IRT-MCI-GB
                                          space and can only be announced
created:
                2002-06-25T15:05:40Z
                                          by the ISP holding the allocation
last-modified:
                2016-10-31T12:20:01Z
                                          (in this case Verizon UK)
                RIPE
source:
```

## Receiving Prefixes from customer: Cisco IOS

- For Example:
  - Downstream has 100.69.0.0/20 block
  - Should only announce this to upstreams
  - Upstreams should only accept this from them
- Configuration on upstream

```
router bgp 100
address-family ipv4
neighbor 100.67.10.1 remote-as 101
neighbor 100.67.10.1 prefix-list customer in
neighbor 100.67.10.1 prefix-list default out
neighbor 100.67.10.1 activate
!
ip prefix-list customer permit 100.69.0.0/20
!
ip prefix-list default permit 0.0.0.0/0
```

## Receiving Prefixes: From Peers

- A peer is an ISP with whom you agree to exchange prefixes you originate into the Internet routing table
  - Prefixes you accept from a peer are only those they have indicated they will announce
  - Prefixes you announce to your peer are only those you have indicated you will announce

## Receiving Prefixes: From Peers

- Agreeing what each will announce to the other:
  - Exchange of e-mail documentation as part of the peering agreement, and then ongoing updates

OR

 Use of the Internet Routing Registry and configuration tools such as the IRRToolSet

https://github.com/irrtoolset/irrtoolset

### Receiving Prefixes from peer: Cisco IOS

- For Example:
  - Peer has 220.50.0.0/16, 61.237.64.0/18 and 81.250.128.0/17 address blocks
- Configuration on local router

```
router bgp 100
address-family ipv4
neighbor 100.67.10.1 remote-as 101
neighbor 100.67.10.1 prefix-list my-peer in
neighbor 100.67.10.1 prefix-list my-prefix out
neighbor 100.67.10.1 activate
!
ip prefix-list my-peer permit 220.50.0.0/16
ip prefix-list my-peer permit 61.237.64.0/18
ip prefix-list my-peer permit 81.250.128.0/17
ip prefix-list my-peer deny 0.0.0.0/0 le 32
!
ip prefix-list my-prefix permit 100.67.16.0/20
```

- Upstream/Transit Provider is an ISP who you pay to give you transit to the WHOLE Internet
- Receiving prefixes from them is not desirable unless really necessary
  - Traffic Engineering see BGP Multihoming presentations
- Ask upstream/transit provider to either:
  - originate a default-route

OR

announce one prefix you can use as default

#### Downstream Router Configuration

```
router bgp 100
address-family ipv4
network 100.66.0.0 mask 255.255.224.0
neighbor 100.65.7.1 remote-as 101
neighbor 100.65.7.1 prefix-list infilter in
neighbor 100.65.7.1 prefix-list outfilter out
neighbor 100.65.7.1 activate
!
ip prefix-list infilter permit 0.0.0.0/0
!
ip prefix-list outfilter permit 100.66.0.0/19
```

#### Upstream Router Configuration

```
router bgp 101
address-family ipv4
neighbor 100.65.7.2 remote-as 100
neighbor 100.65.7.2 default-originate
neighbor 100.65.7.2 prefix-list cust-in in
neighbor 100.65.7.2 prefix-list cust-out out
neighbor 100.65.7.2 activate
!
ip prefix-list cust-in permit 100.66.0.0/19
!
ip prefix-list cust-out permit 0.0.0.0/0
```

- If necessary to receive prefixes from any provider, care is required.
  - Don't accept default (unless you need it)
  - Don't accept your own prefixes
- Special use prefixes for IPv4 and IPv6:
  - http://www.rfc-editor.org/rfc/rfc6890.txt
- □ For IPv4:
  - Don't accept prefixes longer than /24 (?)
    - /24 was the historical class C
- □ For IPv6:
  - Don't accept prefixes longer than /48 (?)
    - □ /48 is the design minimum delegated to a site

- Check Team Cymru's list of "bogons"
  - http://www.team-cymru.com/bogon-reference.html
- □ For IPv4 also consult:
  - https://www.rfc-editor.org/rfc/rfc6441.txt (BCP171)
- □ For IPv6 also consult:
  - http://www.space.net/~gert/RIPE/ipv6-filters.html
- Bogon Route Server:
  - https://www.team-cymru.com/bogon-reference-bgp.html
  - Supplies a BGP feed (IPv4 and/or IPv6) of address blocks which should not appear in the BGP table

#### Receiving IPv4 Prefixes

```
router bgp 100
 network 101.10.0.0 mask 255.255.224.0
neighbor 100.65.7.1 remote-as 101
neighbor 100.65.7.1 prefix-list in-filter in
ip prefix-list in-filter deny 0.0.0.0/0
                                                     ! Default
ip prefix-list in-filter deny 0.0.0.0/8 le 32
                                                     ! RFC1122 local host
ip prefix-list in-filter deny 10.0.0.0/8 le 32
                                                     ! RFC1918
ip prefix-list in-filter denv 100.64.0.0/10 le 32
                                                     ! RFC6598 shared address
ip prefix-list in-filter deny 101.10.0.0/19 le 32
                                                     ! Local prefix
ip prefix-list in-filter deny 127.0.0.0/8 le 32
                                                     ! Loopback
ip prefix-list in-filter deny 169.254.0.0/16 le 32
                                                     ! Auto-config
ip prefix-list in-filter deny 172.16.0.0/12 le 32
                                                     ! RFC1918
ip prefix-list in-filter deny 192.0.0.0/24 le 32
                                                     ! RFC6598 IETF protocol
ip prefix-list in-filter deny 192.0.2.0/24 le 32
                                                     ! TEST1
ip prefix-list in-filter deny 192.168.0.0/16 le 32
                                                     ! RFC1918
ip prefix-list in-filter deny 198.18.0.0/15 le 32
                                                     ! Benchmarking
ip prefix-list in-filter deny 198.51.100.0/24 le 32 ! TEST2
ip prefix-list in-filter deny 203.0.113.0/24 le 32
                                                     ! TEST3
ip prefix-list in-filter deny 224.0.0.0/3 le 32
                                                     ! Multicast & Experimental
ip prefix-list in-filter deny 0.0.0.0/0 ge 25
                                                     ! Prefixes >/24
ip prefix-list in-filter permit 0.0.0.0/0 le 32
```

#### Receiving IPv6 Prefixes

```
router bgp 100
network 2020:3030::/32
neighbor 2020:3030::1 remote-as 101
neighbor 2020:3030::1 prefix-list v6in-filter in
ipv6 prefix-list v6in-filter permit 64:ff9b::/96
                                                           ! RFC6052 v4v6trans
ipv6 prefix-list v6in-filter deny 2001::/23 le 128
                                                           ! RFC2928 IETF prot
ipv6 prefix-list v6in-filter deny 2001:2::/48 le 128
                                                           ! Benchmarking
ipv6 prefix-list v6in-filter deny 2001:10::/28 le 128
                                                           ! ORCHID
ipv6 prefix-list v6in-filter deny 2001:db8::/32 le 128
                                                           ! Documentation
ipv6 prefix-list v6in-filter deny 2002::/16 le 128
                                                           ! Deny all 6to4
ipv6 prefix-list v6in-filter deny 2020:3030::/32 le 128
                                                           ! Local Prefix
ipv6 prefix-list v6in-filter deny 3ffe::/16 le 128
                                                           ! Formerly 6bone
ipv6 prefix-list v6in-filter permit 2000::/3 le 48
                                                           ! Global Unicast
ipv6 prefix-list v6in-filter deny ::/0 le 128
```

**Note**: These filters block Teredo (serious security risk) and 6to4 (deprecated by RFC7526)

#### Receiving Prefixes

- Paying attention to prefixes received from customers, peers and transit providers assists with:
  - The integrity of the local network
  - The integrity of the Internet
- Responsibility of all ISPs to be good Internet citizens

## Prefixes into iBGP

### Injecting prefixes into iBGP

- Use iBGP to carry customer prefixes
  - Don't use IGP
- □ Point static route to customer interface
- Use BGP network statement
- As long as static route exists (interface active), prefix will be in BGP

# Router Configuration: network statement

#### ■ Example:

```
interface loopback 0
  ip address 100.64.3.1 255.255.255.255
!
interface Serial 5/0
  ip unnumbered loopback 0
  ip verify unicast reverse-path
!
ip route 100.71.10.0 255.255.252.0 Serial 5/0
!
router bgp 100
  address-family ipv4
  network 100.71.10.0 mask 255.255.252.0
!
```

### Injecting prefixes into iBGP

- Interface flap will result in prefix withdraw and reannounce
  - USE "ip route . . . permanent"
- Many ISPs redistribute static routes into BGP rather than using the network statement
  - Only do this if you understand why

## Router Configuration: redistribute static

#### Example:

```
ip route 100.71.10.0 255.255.252.0 Serial 5/0
!
router bgp 100
  address-family ipv4
  redistribute static route-map static-to-bgp
<snip>
!
route-map static-to-bgp permit 10
  match ip address prefix-list ISP-block
  set origin igp
  set community 100:1000
<snip>
!
ip prefix-list ISP-block permit 100.71.10.0/22 le 30
```

#### Injecting prefixes into iBGP

- Route-map static-to-bgp can be used for many things:
  - Setting communities and other attributes
  - Setting origin code to IGP, etc
- Be careful with prefix-lists and route-maps
  - Absence of either/both means all statically routed prefixes go into iBGP

### Summary

- Best Practices Covered:
  - When to use BGP
  - When to use ISIS/OSPF
  - Aggregation
  - Receiving Prefixes
  - Prefixes into BGP

## Route Origin Authorisation

Steps to securing the Routing System

#### What is RPKI?

- Resource Public Key Infrastructure (RPKI)
  - A security framework for verifying the association between resource holder and their Internet resources
  - Created to address the issues discussed in RFC 4593 "Generic Threats to Routing Protocols" (Oct 2006)
- Helps to secure Internet routing by validating routes
  - Proof that prefix announcements are coming from the legitimate holder of the resource
  - RFC 6480 An Infrastructure to Support Secure Internet Routing (Feb 2012)

#### Benefits of RPKI - Routing

- Prevents route hijacking
  - A prefix originated by an AS without authorisation
  - Reason: malicious intent
- Prevents mis-origination
  - A prefix that is mistakenly originated by an AS which does not own it
  - Also route leakage
  - Reason: configuration mistake / fat finger

#### BGP Security (BGPsec)

- Extension to BGP that provides improved security for BGP routing
- Being worked on by the SIDR Working Group at IETF
- Implemented via a new optional non-transitive BGP attribute that contains a digital signature
- Two components:
  - BGP Prefix Origin Validation (using RPKI)
  - BGP Path Validation

### Route Origin Authorisation (ROA)

- A digital object that contains a list of address prefixes and one AS number
- It is an authority created by a prefix holder to authorise an AS Number to originate one or more specific route advertisements
- Publish a ROA using your RIR member portal

#### Route Origin Validation

- Router must support RPKI
- □ Checks an RP cache / validator
- Validation returns 3 states:
  - Valid = when authorization is found for prefix X
  - Invalid = when authorization is found for prefix X but not from ASN Y
  - Unknown = when no authorization data is found

#### Route Origin Validation

#### Vendor support:

- Cisco IOS available in release 15.2
- Cisco IOS/XR available in release 4.3.2
- Juniper available in release 12.2
- Nokia available in release R12.0R4
- Huawei available in release V800R009C10
- Brocade available in release TBA

#### RPKI Validator Caches

- NLnet Labs Routinator
  - https://www.nlnetlabs.nl/projects/rpki/routinator/
  - https://github.com/NLnetLabs/routinator
- Dragon Research validator
  - https://rpki.net
  - https://github.com/dragonresearch/rpki.net/
- RIPE NCC validator
  - https://github.com/RIPE-NCC/rpki-validator-3/wiki

#### Configure Router to Use Cache: Cisco IOS

- Point router to the local RPKI cache
  - Server listens on port 43779
  - Example:

```
router bgp 64512
bgp rpki server tcp 10.0.0.3 port 43779 refresh 60
```

 Once the router's RPKI table is populated, router indicates validation state in the BGP table

#### BGP Table (IPv4)

```
RPKI validation codes: V valid, I invalid, N Not found
               Metric LocPrf Path
Network
N*> 1.0.4.0/24
                             37100 6939 4637 1221 38803 56203 i
N*> 1.0.5.0/24
                             37100 6939 4637 1221 38803 56203 i
V*> 1.9.0.0/16
                             37100 4788 i
                            37100 10026 18046 17408 58730 i
N*> 1.10.8.0/24
N*> 1.10.64.0/24
                             37100 6453 3491 133741 i
V*> 1.37.0.0/16
                             37100 4766 4775 i
N*> 1.38.0.0/23
                            37100 6453 1273 55410 38266 i
N*> 1.38.0.0/17
                             37100 6453 1273 55410 38266 {38266} i
I* 5.8.240.0/23
                             37100 44217 3178 i
I* 5.8.241.0/24
                            37100 44217 3178 i
I* 5.8.242.0/23
                             37100 44217 3178 i
I* 5.8.244.0/23
                             37100 44217 3178 i
```

Courtesy of SEACOM: http://as37100.net

#### BGP Table (IPv6)

```
RPKI validation codes: V valid, I invalid, N Not found
                    Metric LocPrf Path
Network
N*> 2001::/32
                                  37100 6939 i
    2001:4:112::/48
N*
                                  37100 112 i
. . .
V*> 2001:240::/32
                                   37100 2497 i
N*> 2001:250::/48
                                   37100 6939 23911 45
N*> 2001:250::/32
                                   37100 6939 23911 23910 i
V*> 2001:348::/32
                                   37100 2497 7679 i
N*> 2001:350::/32
                                   37100 2497 7671 i
N*> 2001:358::/32
                                   37100 2497 4680 i
I* 2001:1218:101::/48
                                   37100 6453 8151 278 i
I* 2001:1218:104::/48
                                   37100 6453 8151 278 i
    2001:1221::/48
N*
                                   37100 2914 8151 28496 i
N*> 2001:1228::/32
                                   37100 174 18592 i
```

Courtesy of SEACOM: http://as37100.net

#### RPKI BGP State: Valid

#### RPKI BGP State: Invalid

```
BGP routing table entry for 2001:1218:101::/48, version 149538323
Paths: (2 available, no best path)
Not advertised to any peer
Refresh Epoch 1
37100 6453 8151 278
2C0F:FEB0:B:3::1 (FE80::86B5:9C00:15F5:7C00) from
2C0F:FEB0:B:3::1 (105.16.0.162)
Origin IGP, metric 0, localpref 100, valid, external
Community: 37100:1 37100:12
path 0DA7D4FC RPKI State invalid
rx pathid: 0, tx pathid: 0
```

#### RPKI BGP State: Not Found

```
BGP routing table entry for 2001:200::/32, version 124240929

Paths: (2 available, best #2, table default)

Not advertised to any peer

Refresh Epoch 1

37100 2914 2500

2C0F:FEB0:11:2::1 (FE80::2A8A:1C00:1560:5BC0) from

2C0F:FEB0:11:2::1 (105.16.0.131)

Origin IGP, metric 0, localpref 100, valid, external, best

Community: 37100:1 37100:13

path 19D90E68 RPKI State not found

rx pathid: 0, tx pathid: 0x0
```

#### Configure Router to Use Cache: JunOS

Connect to validation cache:

```
routing-options {
  validation {
    group ISP {
      session 10.0.0.3;
      port 43779;
      refresh-time 600;
      hold-time 1800;
    }
  }
}
```

(using same parameters as for the Cisco IOS example)

### Configure Router to Use Cache: JunOS

#### 2. Configure validation policies:

```
policy-options {
 policy-statement RPKI-validation {
    term VALID {
      from {
        protocol bqp;
        validation-database valid;
      then {
        validation-state valid;
        next policy;
    term INVALID {
      from {
        protocol bgp;
        validation-database invalid;
      then {
        validation-state invalid;
        next policy;
```

```
(continued)...

term UNKNOWN {
    from {
      protocol bgp;
      validation-database unknown;
    }
    then {
      validation-state unknown;
      next policy;
    }
  }
}
```

#### Configure Router to Use Cache: JunOS

3. Apply policy to eBGP session:

```
protocols {
  bgp {
    group EBGP {
      type external;
      local-address 10.0.1.1;
      neighbor 10.1.15.1 {
        description "ISP Upstream";
        import [ RPKI-validation Upstream-in ];
        export LocalAS-out;
        peer-as 64511;
      }
    }
}
```

Note that policy options Upstream-in and LocalAS-out are the typical inbound and outbound filters needed for an eBGP session

#### Using RPKI

- Network operators can make decisions based on RPKI state:
  - Invalid discard the prefix several do this now!
  - Not found let it through (maybe low local preference)
  - Valid let it through (high local preference)
- Some operators even considering making "not found" a discard event
  - But then Internet IPv4 BGP table would shrink to about 55000 prefixes and the IPv6 BGP table would shrink to about 9600 prefixes!

#### RPKI Summary

- All AS operators must consider deploying
  - Which means: Signing ROAs & dropping invalids
- An important step to securing the routing system
  - Origin validation
- Doesn't secure the path, but that's the next hurdle to cross
- With origin validation, the opportunities for malicious or accidental mis-origination disappear
- □ FAQ:
  - https://nlnetlabs.nl/projects/rpki/faq/

# Configuration Tips

Of passwords, tricks and templates

#### iBGP and IGPs Reminder!

- Make sure loopback is configured on router
  - iBGP between loopbacks, NOT real interfaces
- Make sure IGP carries loopback IPv4 /32 and IPv6 /128 address
- Consider the DMZ nets:
  - Use unnumbered interfaces?
  - Use next-hop-self on iBGP neighbours
  - Or carry the DMZ IPv4 /30s and IPv6 /127s in the iBGP
  - Basically keep the DMZ nets out of the IGP!

#### iBGP: Next-hop-self

- BGP speaker announces external network to iBGP peers using router's local address (loopback) as next-hop
- Used by many ISPs on edge routers
  - Preferable to carrying DMZ point-to-point link addresses in the IGP
  - Reduces size of IGP to just core infrastructure
  - Alternative to using unnumbered interfaces
  - Helps scale network
  - Many ISPs consider this "best practice"

### Limiting AS Path Length

- Some BGP implementations have problems with long AS\_PATHS
  - Memory corruption
  - Memory fragmentation
- Even using AS\_PATH prepends, it is not normal to see more than 20 ASes in a typical AS\_PATH in the Internet today
  - The Internet is around 5 ASes deep on average
  - Largest AS\_PATH is usually 16-20 ASNs

neighbor x.x.x.x maxas-limit 20

### Limiting AS Path Length

- Some announcements have ridiculous lengths of AS-paths
  - This example is an error in one IPv6 implementation

This example shows 100 prepends (for no obvious reason)

```
*>i193.105.15.0

2516 3257 50404 50404 504
```

If your implementation supports it, consider limiting the maximum AS-path length you will accept

#### BGP Maximum Prefix Tracking

- Allow configuration of the maximum number of prefixes a BGP router will receive from a peer
- Two level control:
  - Warning threshold: log warning message
  - Maximum: tear down the BGP peering, manual intervention required to restart neighbor <x.x.x> maximum-prefix <max> [restart N] [<threshold>] [warning-only]
- restart is an optional keyword which will restart the BGP session N minutes after being torn down
- threshold is an optional parameter between 1 to 100
  - Specify the percentage of <max> that will cause a warning message to be generated. Default is 75%.
- warning-only is an optional keyword which allows log messages to be generated but peering session will not be torn down

#### BGP TTL "hack"

- □ Implement RFC5082 on BGP peerings
  - (Generalised TTL Security Mechanism)
  - Neighbour sets TTL to 255
  - Local router expects TTL of incoming BGP packets to be 254
  - No one apart from directly attached devices can send BGP packets which arrive with TTL of 254, so any possible attack by a remote miscreant is dropped due to TTL mismatch

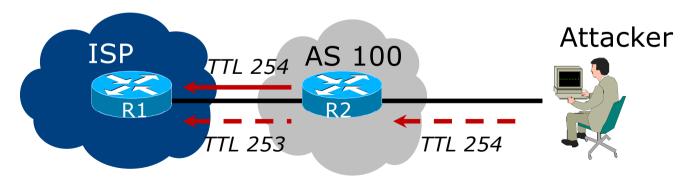

#### BGP TTL "hack"

- TTL Hack:
  - Both neighbours must agree to use the feature
  - TTL check is much easier to perform than MD5
  - (Called BTSH BGP TTL Security Hack)
- Provides "security" for BGP sessions
  - In addition to packet filters of course
  - MD5 should still be used for messages which slip through the TTL hack
  - See

https://www.nanog.org/meetings/nanog27/presentations/meyer.pdf for more details

#### BGP TTL "hack"

Configuration example:

```
neighbor 100.121.0.2 ttl-security hops 1
```

■ BGP neighbour status:

```
Router# sh ip bgp neigh 100.121.0.2
...
Mininum incoming TTL 254, Outgoing TTL 255
Local host: 100.121.0.1, Local port: 41103
Foreign host: 100.121.0.2, Foreign port: 179
```

- The neighbour must set the same configuration
  - If they don't, the BGP session will not come up

#### Templates

- Good practice to configure templates for everything
  - Vendor defaults tend not to be optimal or even very useful for ISPs
  - ISPs create their own defaults by using configuration templates
- eBGP and iBGP examples follow
  - Also see Team Cymru's BGP templates
    - http://www.team-cymru.com/community-services.html

# iBGP Template Example

- iBGP between loopbacks!
- Next-hop-self
  - Keep DMZ and external point-to-point out of IGP
- Always send communities in iBGP
  - Otherwise BGP policy accidents will happen
  - (Default on some vendor implementations, optional on others)
- □ Hardwire BGP to version 4
  - Yes, this is being paranoid!
  - Prevents accidental configuration of BGP version 3 which is still supported in some implementations

# iBGP Template Example continued

- Use passwords on iBGP session
  - Not being paranoid, VERY necessary
  - It's a secret shared between you and your peer
  - If arriving packets don't have the correct MD5 hash, they are ignored
  - Helps defeat miscreants who wish to attack BGP sessions
- Powerful preventative tool, especially when combined with filters and the TTL "hack"

# eBGP Template Example

- BGP damping
  - Do NOT use it unless you understand the impact
  - Do NOT use the vendor defaults without thinking
- Cisco's Soft Reconfiguration
  - Do NOT use unless troubleshooting it will consume considerable amounts of extra memory for BGP
- Remove private ASes from announcements
  - Common omission today
- Use extensive filters, with "backup"
  - Use AS-path filters to backup prefix filters
  - Keep policy language for implementing policy, rather than basic filtering

# eBGP Template Example continued

- Use password agreed between you and peer on eBGP session
- Use maximum-prefix tracking
  - Router will warn you if there are sudden increases in BGP table size, bringing down eBGP if desired
- Limit maximum as-path length inbound
- Log changes of neighbour state
  - ...and monitor those logs!
- Make BGP admin distance higher than that of any IGP
  - Otherwise prefixes heard from outside your network could override your IGP!!

# Mutually Agreed Norms for Routing Security

Industry Best Practices to ensure Security of the Routing System

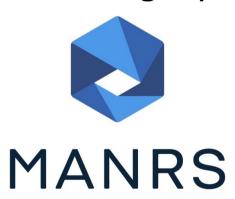

#### Routing Security

Implement the recommendations in https://www.manrs.org/manrs

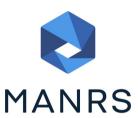

- 1. Prevent propagation of incorrect routing information
  - > Filter BGP peers, in & out!
- 2. Prevent traffic with spoofed source addresses
  - BCP38 Unicast Reverse Path Forwarding
- 3. Facilitate communication between network operators
  - > NOC to NOC Communication
- 4. Facilitate validation of routing information
  - Route Origin Authorisation using RPKI

#### MANRS 1)

- Filtering prefixes inbound and outbound
  - RFC8212 requires all EBGP implementations to reject prefixes received and announced in the absence of any policy
- Advice: Never set up an EBGP session without inbound and outbound prefix filters
  - If full table required, block at least the bogons (see earlier)

#### MANRS 2)

- □ Implementing BCP 38
  - Unicast Reverse Path Forwarding
  - (Deny outbound traffic from customers which has spoofed source addresses)
- Advice: implement uRPF on all single-homed customer facing interfaces
  - Cheaper (CPU & RAM) than implementing packet filters

#### MANRS 3)

- □ Facilitate NOC to NOC communication
  - Know the direct NOC contacts for your customer Network Operators, your peer Network Operators, and your upstream Network Operators
  - This is not calling their "customer support line"
  - Make sure NOC contact info is part of any service contract
- Advice: NOC contact info for all connected Autonomous Networks is known to your NOC

#### MANRS 4)

- Facilitate validation of Routing Information
  - RPKI and Route Origin Authorisation (ROA)
  - All routes originated need to be signed to indicate that your AS is authorised to originate these routes
    - Helps secure the global routing system
- Advice: Sign ROAs for all originated routes using RPKI
  - And make sure all customer originated routes are also signed
  - Validate received routes from all peers
    - High priority to validated routes
    - Discard invalid routes
    - Low priority for unsigned routes

#### MANRS summary

- If your organisation supports and implements all 4 techniques in your network
  - Then join MANRS
  - https://www.manrs.org/join/

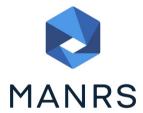

- MANRS for Operators
- MANRS for IXPs

#### Summary

- Use configuration templates
- Standardise the configuration
- Be aware of standard "tricks" to avoid compromise of the BGP session
- Anything to make your life easier, network less prone to errors, network more likely to scale
- Implement the four fundamentals of MANRS
- It's all about scaling if your network won't scale, then it won't be successful

## BGP Best Current Practices

**ISP Workshops**